# **ADVANTECH**

# AMAX-4800 Series Industrial EtherCAT Slave Modules Startup Manual

# **Packing List**

Before installation, please check that the following items are included in the shipment:

- 1. AMAX-4800 module
- 2. Terminal blocks (see Specifications for more details)
- 3. Startup manual

If any of these items are missing or damaged, contact your distributor or sales representative immediately.

# **User Manual**

For more detailed information about this product, download the latest user manual from the Advantech website.

# **EtherCAT Slave Information File**

The AMAX-4800 ESI file can be downloaded from the Advantech website at http://r.advantech.com/q5. Every EtherCAT slave information (ESI) file contains the configuration data of an EtherCAT slave module. Various EtherCAT communication settings can be defined from the ESI files of connected slave units as well the network connection information. ESI files are saved to the configuration tool to provide network configuration data. Subsequently, the network configuration data can be downloaded to the EtherCAT master unit for configuring an EtherCAT network.

For more information on this and other Advantech products, please visit our website at

#### **http://www.advantech.com**

#### **http://www.advantech.com/eplatform**

For technical support and service, please visit our support website at

#### **http://support.advantech.com**

This manual is for the AMAX-4800 series modules.

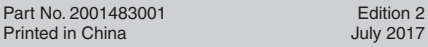

## **Overview**

The AMAX-4800 series comprises industrial EtherCAT slave modules equipped with the EtherCAT protocol. The modules' compact size and integrated DIN rail mount kit ensure easy installation in cabinets. The modules also feature euro-type pluggable terminal blocks and LED indicators that facilitate system setup and maintenance. All modules are equipped with an isolation circuit that ensures current protection for demanding industrial applications.

# **Specifications**

#### **General**

- **• Connectors**
	- 10-pin terminal block (3.81 mm) \*N
	- $(AMAX-4830/33/34/50 N = 4, AMAX-4855/56 N = 8,$ AMAX-4860 N = 3, AMAX-4862 N = 6)
	- 3-pin screw terminal block (3.81 mm) \* 2 (power)
- RJ-45 \* 2 (EtherCAT) **• Dimensions**
- AMAX-4830/33/34/50/60: 120 x 120 x 40 mm AMAX-4855/56/62: 168 x 120 x 40 mm
- **• Operating Temperature:** -20 ~ 60 °C (32 ~ 140 °F)
- **• Storage Temperature:** -40 ~ 70 °C (-40 ~ 158 °F)
- **• Storage Humidity:** 5 ~ 95% RH (non-condensing)
- **Power Supply:**  $10 \sim 30 \text{ V}_{\text{DC}}$

#### **Communications**

- **• Interface:** EtherCAT
- **• Data Transfer Medium:** Ethernet/EtherCAT cable (CAT5 min.), shielded
- **• Distance Between Modules:** 100 m max.(100BASE-TX)
- **• Communication Cycle Time** AMAX-4830/4833/4834/4850/4860: 200 us AMAX-4855/4856/4862: 250 us
- **• Data Transfer Rates:** 100 Mbps
- **• Configuration:** Not required

#### **Digital Input**

- **• Channels**
	- AMAX-4830/4850/4862: 16 channels
	- AMAX-4833/4855/4856: 32 channels
	- AMAX-4860: 8 channels
- **• Input Voltage**
	- Logic 0: 3 V max.
- Logic 1: 10 V min. (30 V max.)
- **Isolation Protection:** 2,500 V<sub>pc</sub>

#### **Digital Output**

#### **• Channels**

- AMAX-4830: 16 channels
- AMAX-4834/4856: 32 channels
- Load Voltage:  $5 \sim 40 \text{ V}_{\text{DC}}$
- **• Load Current**
	- 350mA/channel (sink)@25 °C
	- 250mA/channel (sink)@60 °C
- **Isolation Protection:** 2,500 V<sub>oc</sub>
- **• Opto-Isolator Response Time:** 100 us

#### **PhotoMOS Relay Output**

- **• Channels** AMAX-4850: 8 channels AMAX-4855: 16 channels
- **• Relay Type:** PhotoMOS SPST (Form A)
- **• Load Voltage:** 60 V (AC peak or DC)
- **• Load Current:** 1.2A
- **• Peak Load Current:** 4A @100 ms (1 pulse)
- **Isolation Protection:** 1,500 V<sub>pc</sub>
- **• Turn-On Time:** 1 ms typical
- **• Turn-Off Time:** 0.6 ms typical

#### **Relay Output**

- **• Channels** AMAX-4860: 8 channels AMAX-4862: 16 channels
- **• Relay type:** Form A
- Contact Rating (resistive): 2A@250 V<sub>AC</sub>, 2A@30 V<sub>DC</sub>
- **• Max. Switching Power:** 500VA , 60W
- Max. Switching Voltage: 270 V<sub>AC</sub>, 125 V<sub>DC</sub>
- **• Resistance:** 30 mΩ max.
- **• Operating Time:** 10 ms max.
- **• Releasing Time:** 5 ms max.
- **• Life Expectancy**
- Mechanical: 2 x 10<sup>7</sup> ops. at no load
- Electrical: 3 x 10<sup>4</sup> ops. @2A/250V<sub>AC</sub>

## **Installation**

- 1. Download the AMAX-4800 user manual and ESI file from the Advantech website http://r.advantech.com/q5.
- 2. Import the ESI file to create an EtherCAT network information (ENI) file using either
	- (1) Advantech Common Motion Utility
	- (with a PCI-1203 EtherCAT master card) (2) Other EtherCAT master software, such as
	- TwinCAT or Acontis
- 3. Use the master utility to test AMAX-4800 modules

# **Specifications (Cont.)** Declaration of Conformity

#### **FCC Class A**

This equipment has been tested and found to comply with the limits for a Class A digital device, pursuant to part 15 of the FCC Rules. These limits are designed to provide reasonable protection against harmful interference when the equipment is operated in a commercial environment. This equipment generates, uses, and can radiate radio frequency energy and, if not installed and used in accordance with the instruction manual, may cause harmful interference to radio communications. Operation of this equipment in residential areas is likely to cause interference; in such cases, users are required to correct the interference at their own expense.

#### **CE**

This product has passed the CE test for environmental specifications when shielded cables are used for external wiring. We recommend the use of shielded cables. Advantech does provide shielded cables. Contact your local supplier for ordering information.

#### **Rotate Switch**

AMAX-4800 modules use two hexadecimal rotary switches to represent the slave ID (range:  $0 \sim 255$ ).

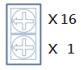

For example, if a user arranges the rotary switches following the sequence "4, F", the slave ID will be set as "4  $\times$  16 + F  $x = 79$ ".

 **Power** 

AMAX-4800 modules feature two power input terminals, an input power range of +10 to +30  $V_{DC}$ , and power redundancy support. For modules connected to two power input sources, if one source is inactive or interrupted, the other power source can take over immediately. The AMAX-4800 modules can operate with only a single power source.

#### **Power Indicator**

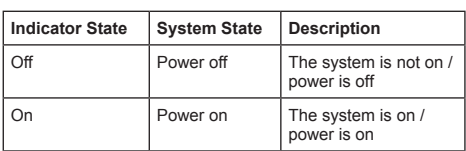

#### **Run Indicator**

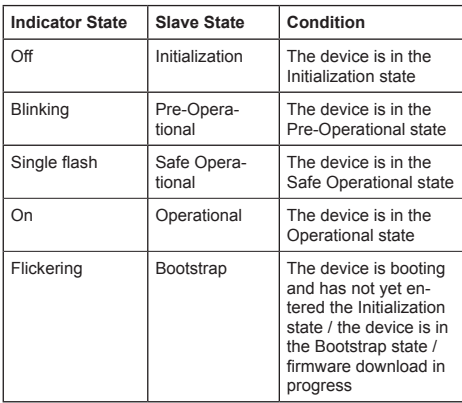

# **Error Indicator**

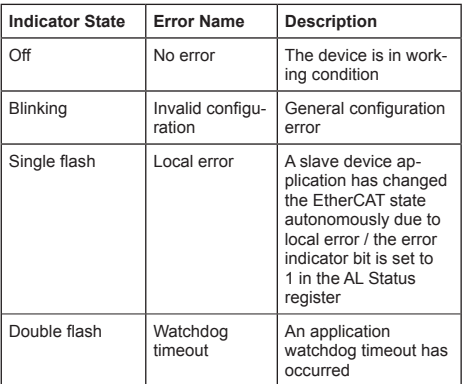

## **Link Indicator (on RJ-45)**

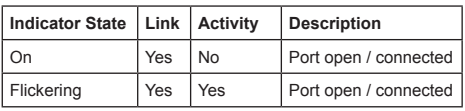

# **Dimensions**

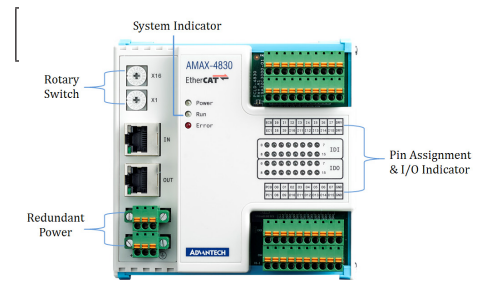

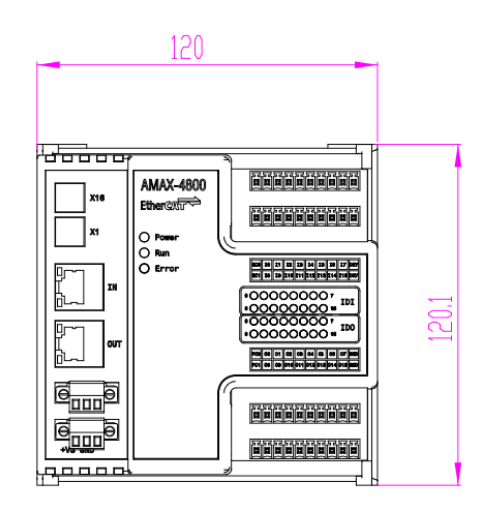

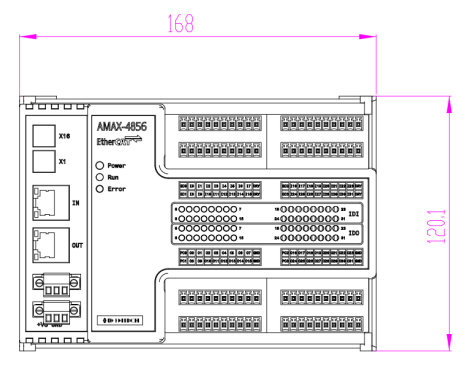

# **Dimensions (Cont.)**

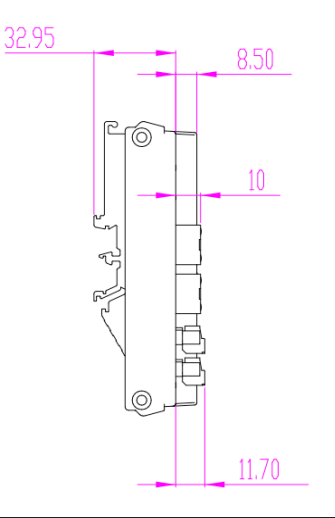

# **Connections**

#### **Isolated DI Connection**

All isolated digital input channels accept voltages between 10  $V_{\text{DC}}$  and 30  $V_{\text{DC}}$ . Every eight input channels share one external common collector (channels 0 ~ 7 use EC0 and channels  $8 \sim 15$  use EC1).

The diagram below shows how an external input source should be connected to the module's isolated inputs.

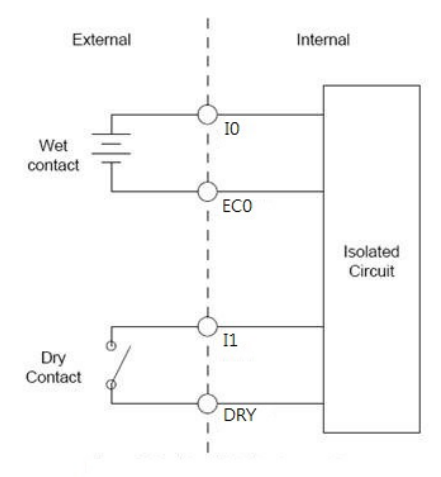

# **Connections (Cont.)**

#### **Isolated Digital Output**

If an external voltage source  $(5 \sim 40 \text{ V})$  is connected to each isolated output channel (On) and the isolated digital output is turned on (350 mA max./channel), the module current will sink from the external voltage source. IDO modules provide EGND pins for IDO connection. The diagram below shows how an external output load should be connected to the module's isolated outputs.

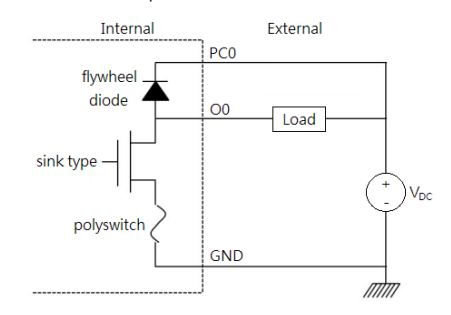

#### **Relay Output**

The structures and connections of the relay outputs are shown in the diagram below.

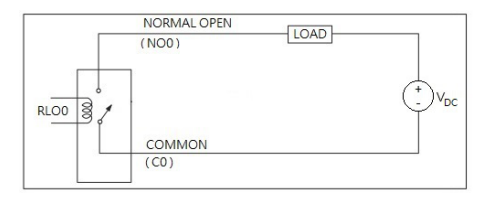